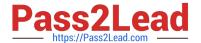

# 1Z0-102<sup>Q&As</sup>

Oracle WebLogic Server 11g: System Administration

# Pass Oracle 1Z0-102 Exam with 100% Guarantee

Free Download Real Questions & Answers PDF and VCE file from:

https://www.pass2lead.com/1z0-102.html

100% Passing Guarantee 100% Money Back Assurance

Following Questions and Answers are all new published by Oracle
Official Exam Center

- Instant Download After Purchase
- 100% Money Back Guarantee
- 365 Days Free Update
- 800,000+ Satisfied Customers

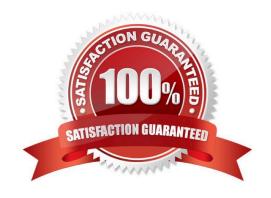

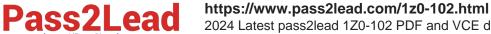

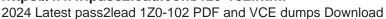

#### **QUESTION 1**

Which three statements are true about the Change Center in administration console?

- A. The Change Center has a link to view the changes made so far.
- B. The Change Center is available only in a Production Mode domain.
- C. The Change Center has a link to view any servers that need to be restarted.
- D. After activating the changes to a server\\'s configuration, you must always restart that server.
- E. In a Development Mode domain, the configuration lock can be acquired automatically.
- F. Changes must always be activated before they can be undone.

Correct Answer: ACE

A: You can view any changes that you have saved, but not yet activated, by clicking the View Changes and Restarts link in the Change Center.

C: The View Changes and Restarts link presents two tabs, Change List and Restart Checklist:

The Change List tab presents all changes that have been saved, but not yet activated.

The Restart Checklist lists all servers for which non-dynamic changes have been activated, but which require restarts before the changes become effective.

### Incorrect:

D: is wrong because dynamic changes usually don\\'t require a restart if that is all that was changed. If it were mix of dynamic and non-dynamic changes it would require a restart.

F: is wrong because in production mode the change center has the "undo all changes" button so you don\\'t have to activate the changes before you undo them.

Reference: Using the Change Center http://docs.oracle.com/cd/E13222\_01/wls/docs103/intro/console.html#wp1122447

# **QUESTION 2**

Consider a domain with an existing JDBC data source, which connects to an Oracle database. Your administrator requests that the JDBC connections to this database now specify a different username. Which data source attribute would you modify to implement this requirement?

- A. Properties
- B. Credentials
- C. Initial Capacity

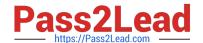

# https://www.pass2lead.com/1z0-102.html

2024 Latest pass2lead 1Z0-102 PDF and VCE dumps Download

D. Test Table

E. URL

Correct Answer: E

The following signature takes the URL, user name, and password all as part of a URL parameter:

getConnection(String URL);

Where the URL is of the form: jdbc:oracle::/@

Reference: oracle.jdbc, Class OracleDriver

#### **QUESTION 3**

An application fails. The exception indicates that the JDBC data source, jdbc-hr.HRDS, cannot be found. Identify two possible steps that you can perform to verify the data source\\'s availability.

- A. Launch the JDBCDiagnostics utility.
- B. Verify the Targets attribute of the application.
- C. Verify the Dependencies attribute of the data source.
- D. Verify the target server\\'s JNDI tree in the console.
- E. Verify the Target attribute of the data source.

Correct Answer: DE

D: In WebLogic Server, you configure database connectivity by adding data sources to your WebLogic domain. WebLogic JDBC data sources provide database access and database connection management. Each data source contains a pool of database connections that are created when the data source is created and at server startup. Applications reserve a database connection from the data source by looking up the data source on the JNDI tree or in the local application context and then calling getConnection().

E: Each data source that you configure contains a pool of database connections that are created when the data source instance is created--when it is deployed or targeted, or at server startup. Applications lookup a data source on the JNDI tree or in the local application context (java:comp/env), depending on how you configure and deploy the object, and then request a database connection. When finished with the connection, the application calls connection.close(), which returns the connection to the connection pool in the data source.

Incorrect answers: A: There is no such Weblogic utility.

B: This is a JDBC error. There is no JDBC application target. There is JDBC data source target, however.

#### **QUESTION 4**

Which two statements are true about data sources that have been created?

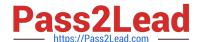

# https://www.pass2lead.com/1z0-102.html

2024 Latest pass2lead 1Z0-102 PDF and VCE dumps Download

- A. Data sources must be targeted to a server.
- B. Data sources must be bound in the JDNI tree of a server.
- C. Data sources are an Oracle WebLogic Server-specific feature.
- D. Data sources are tied directly to a connection pool.
- E. Data sources are required for a domain.

Correct Answer: BD

In WebLogic Server, you configure database connectivity by adding data sources to your WebLogic domain. WebLogic JDBC data sources provide database access and database connection management. Each data source contains a pool of database connections that are created when the data source is created and at server startup. Applications reserve a database connection from the data source by looking up the data source on the JNDI tree or in the local application context and then calling getConnection(). When finished with the connection, the application should call connection.close() as early as possible, which returns the database connection to the pool for other applications to use.

#### **QUESTION 5**

As an Oracle WebLogic Server administrator, you are given an EAR file application to deploy. Identity three reasons for creating an EAR file first.

- A. After the .ear file has been deployed, the developer will not have to ask for your assistance to deploy it again.
- B. The EAR file is created to avoid namespace clashes in the Java code.
- C. The EAR file can contain multiple WAR, EAR, and other resources to easily bundle together.
- D. The EAR file is required if you are deploying an application.
- E. The EAR file can declare application-wide security roles definitions.

Correct Answer: ABE

E: An EARfile contains:

\* Web module

A WAR file containing the view logics like JSPs, Servlets, Html contents. Every web module must have one Web Deployment descriptor placed inside "WEB-INF/

web.xml"

web.xml is a J2EE standard deployment descriptor. Among other settings, it has a set of elements for configuring security for the web application.

Note:

\*

An EAR file provides a convenient way to bundle up all pieces of a J2EE application. It may contain Java Module, WAR Module or an EJB Jar module. An EAR can contain at least any one of these modules. EAR may contain more Modules as well.

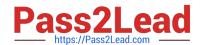

# https://www.pass2lead.com/1z0-102.html

2024 Latest pass2lead 1Z0-102 PDF and VCE dumps Download

To bring your portal online in a production environment, it is first necessary to prepare your portal application. Typical preparation steps include modifying deployment descriptors for the product, building the Enterprise archive (EAR) with all its pre-compiled classes, and deciding if you want to compress that EAR into an archive or leave it exploded.

Reference: Preparing and Deploying the EAR File

Latest 1Z0-102 Dumps

1Z0-102 Practice Test

1Z0-102 Braindumps